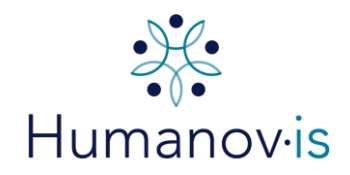

## Directives pour le nommage des fichiers numériques

### **Objectifs**

Humanov·is propose à travers les pages qui suivent l'instauration d'une politique de nommage de fichiers et de dossiers numériques qui a pour objectifs de :

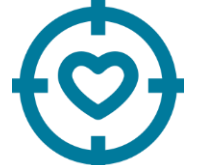

- Faciliter le repérage et le tri des documents ;
- Éviter les problèmes techniques ;
- Assurer une bonne gestion des documents.

Appliquer et respecter les règles communes de nommage est déterminant pour faciliter et pérenniser l'accès à l'information pour l'ensemble de l'équipe, pour optimiser le partage et faciliter le tri des documents lorsque nécessaire.

### Responsabilités

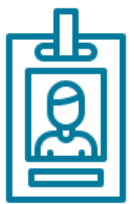

 $\overline{a}$ 

L'attribution et la modification des noms de fichiers créés et reçus reviennent à la personne qui les enregistre dans l'espace réseau partagé dont elle est responsable.

#### Recommandations générales

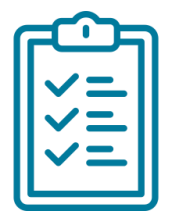

Le nom d'un fichier ou d'un dossier doit être court, significatif, compréhensible et représentatif de son contenu.

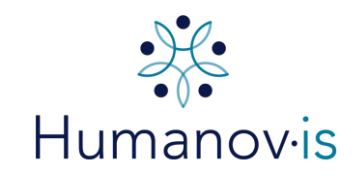

# Cas généraux

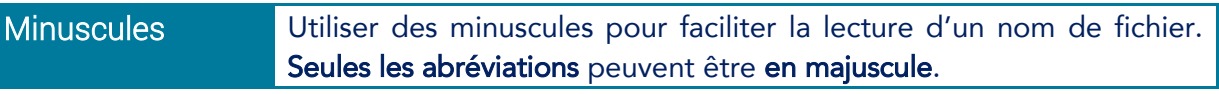

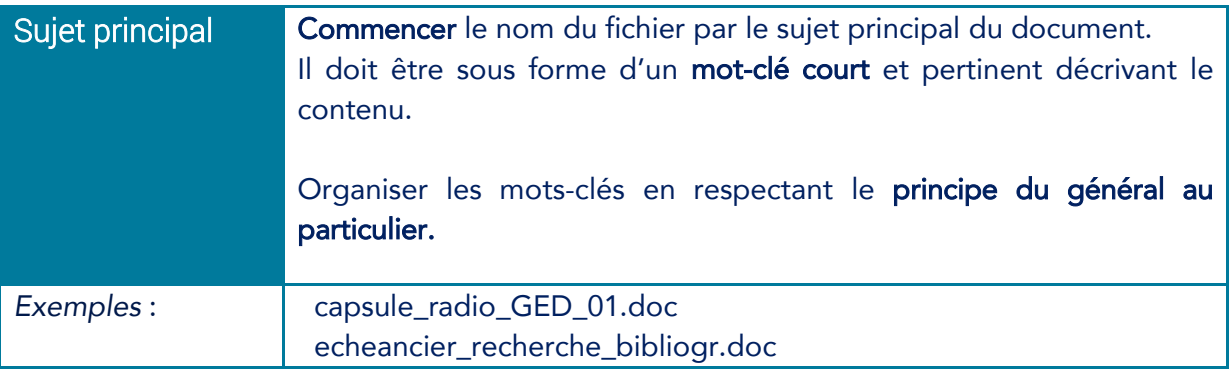

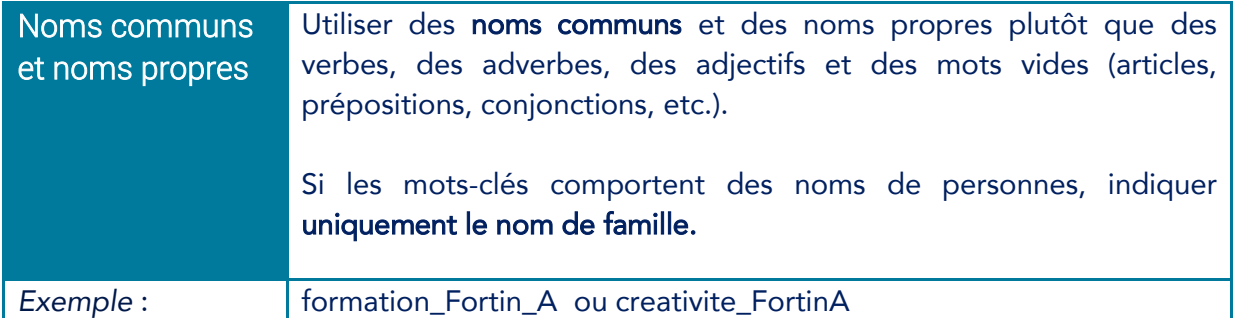

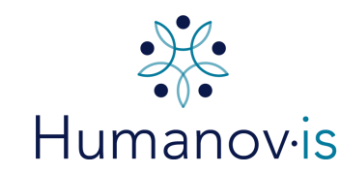

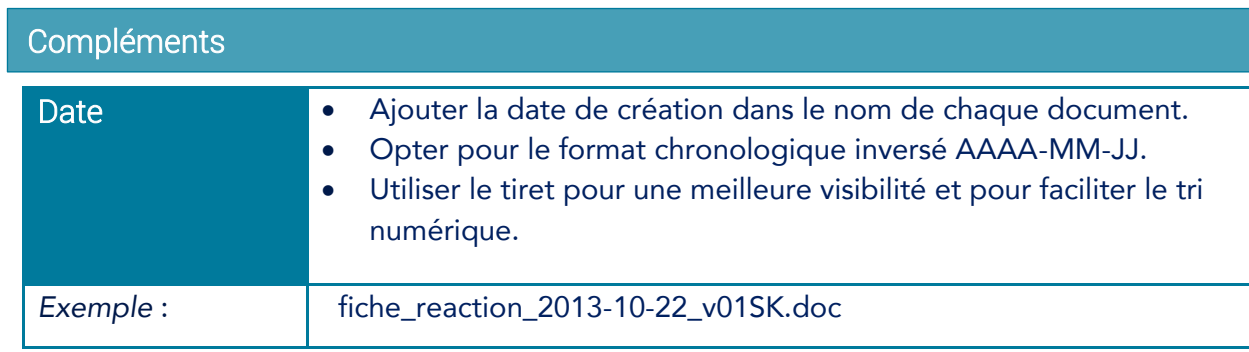

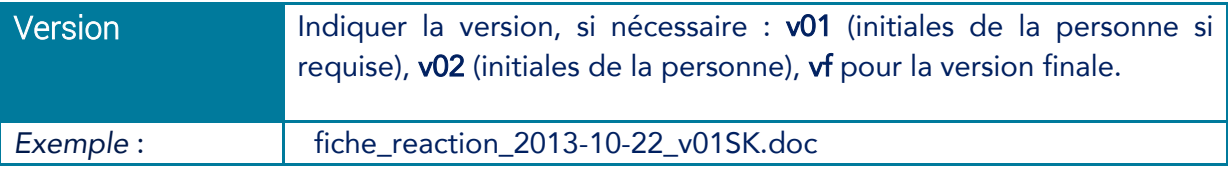

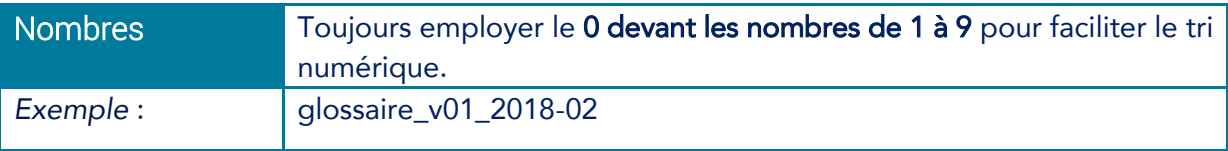

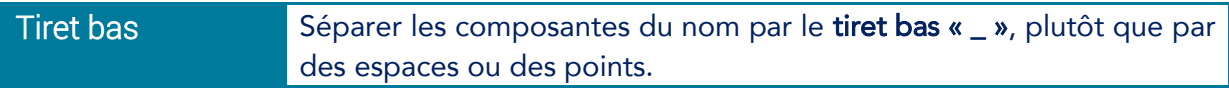

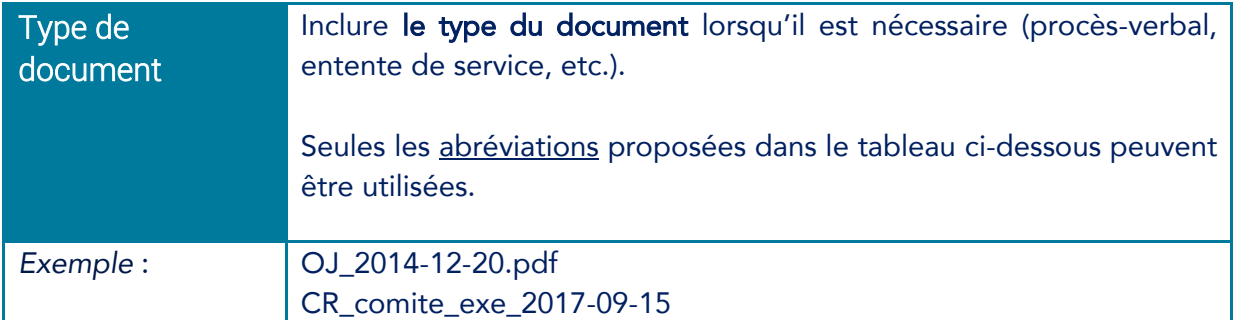

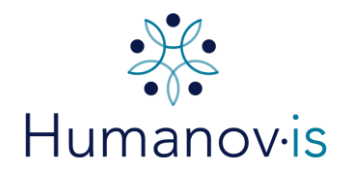

### Références

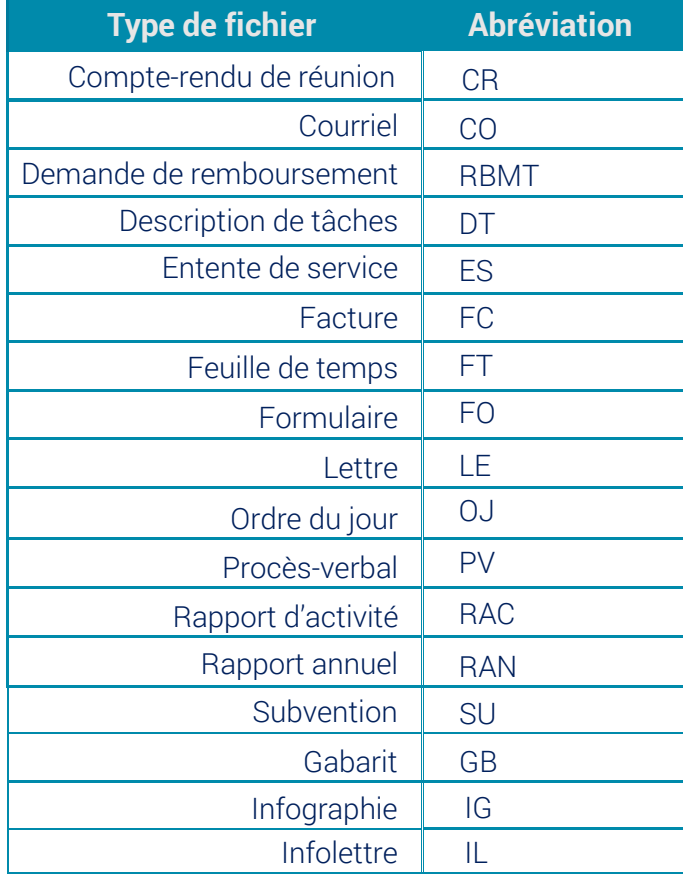

## Signes et caractères spéciaux

 Ne pas utiliser les signes de ponctuation, diacritiques : les caractères spéciaux et les signes

 $($ % \$ / ! \* + = # \ | é ç à ê ö).

l

#### Longueur du nom de fichier

l

 Limiter la longueur du nom d'un fichier afin d'assurer son interopérabilité.

 20 caractères. La longueur suggérée par Windows est de